## **Mein Hobby – von der Idee bis zum Teil (3D Druck)**

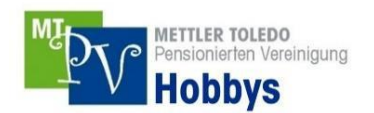

**Schon während meiner Arbeitszeit haben mich die Möglichkeiten des 3D Konstruierens fasziniert. Speziell die Funktionen, aus den CAD-Modellen (Computer Aided Design) fotorealistische Bilder zu erzeugen und mittels 3D-Druck Teile herzustellen. Es freut mich heute, in privaten Projekten diese Techniken umzusetzen.**

**3D-Druck:** Der 3D-Druck, auch bekannt unter den Bezeichnungen additive Fertigung oder Rapid-Technologien, ist die Bezeichnung für alle Fertigungsverfahren, bei denen Material Schicht für Schicht aufgetragen wird, um so dreidimensionale Gegenstände zu erzeugen. 1983 wurde das erste Mal ein 3D-Druckverfahren in die Praxis umgesetzt. Seit 2010 sind die ersten 3D-Drucker für den Heimbedarf erhältlich. Heute gibt es immer mehr Personen, die sich einen 3D-Drucker zulegen. Einige sind vorwiegend daran interessiert Daten aus dem Internet herunterzuladen, damit sie ganze Anschauungs- oder Funktionsmodelle herstellen können.

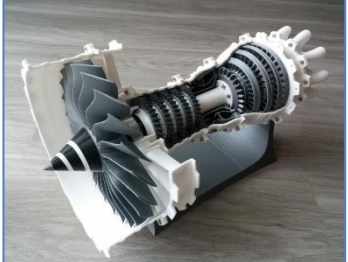

Strahltriebwerk: Daten können aus dem Internet heruntergeladen werden.

Mein Interesse liegt eher darin, erstens Teile für Reparaturen herzustellen und zweitens in eigenen Projekten die Teile zu konstruieren und so auch die Möglichkeiten des 3D-Druckes auszuprobieren.

Teile für Reparaturen

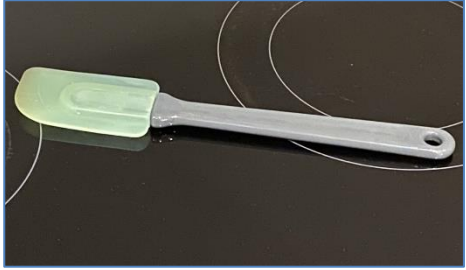

Gummischabergriff: herstellen eines neuen Griffes um den gebrochenen zu ersetzen. Es wurde ein PLA Filament verwendet.

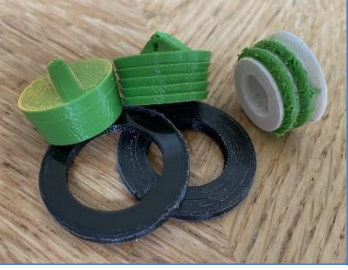

Dichtungselemente: Dichtungen und Stöpsel sind aus einem gummi-artigen Filament hergestellt.

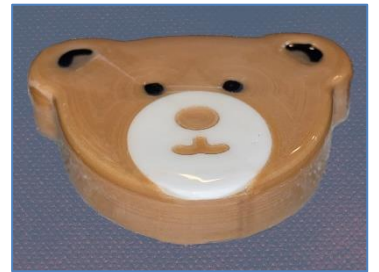

Holz Bär: Für die Reparatur eines Kinderspielzeuges. Hier wurde ein mit Holzmehl versetztes Filament eingesetzt.

Ich möchte Dich durch einem solches «Projekt» führen und die Herausforderungen aufzeigen.

**Die Idee:** Meiner Tochter möchte ich zum Geburtstag einen USB-Stick mit Fotos und Filmen aus ihrer Kindheit schenken. Natürlich sollte der Stick schön verpackt werden und die Verpackung muss zur späteren Aufbewahrung geeignet sein. Mit einer kurzen Skizze bringe ich die ersten Gedanken zu Papier. Sogleich stellen sich die wichtigsten Fragen: **1.** Wie kann die Verpackung gestaltet werden, damit es wiederholt geöffnet und geschlossen werden kann? Hier möchte ich die beiden Box-Hälften mit einem Gelenk versehen. Dieses Gelenk soll in einem Druck hergestellt werden und kann somit nicht demontiert werden. Diese Art von Gelenk kann nur mit einem 3D-Drucker hergestellt werden. Mit konventionellen Herstellverfahren ist dies nicht möglich. **2.** Wie kann der Stick in der Box fixiert werden? → Der Stick soll durch seitliche Begrenzungen platziert werden. Zusätzlich soll der Stick auf Gummielementen liegen. Ein weiteres Gummielement soll den Stick in der Box von oben fixieren.

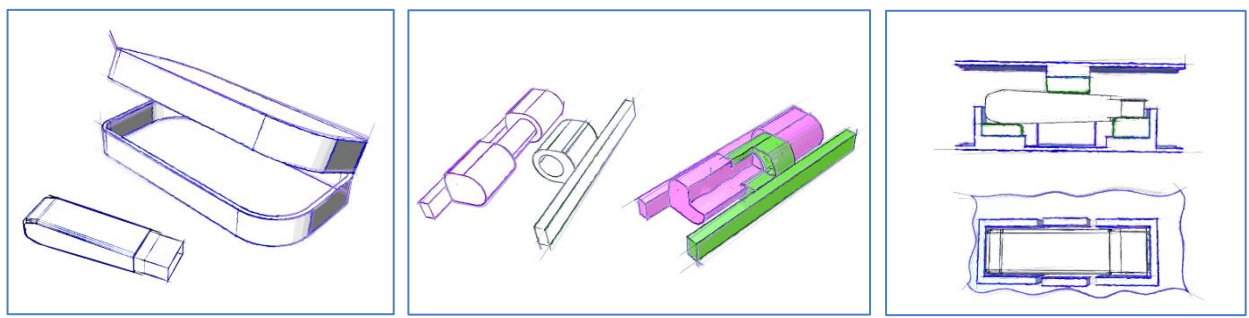

Erste Ideenskizze Lösungsidee für Gelenk Lösungsidee für die Fixierung

**Die Detail-Abklärung:** Nachdem nun die grundlegenden Ideen erarbeitet worden sind, müssen zuerst noch einige Detail(fragen) mittels Druckversuchen geklärt werden. **3.** Wie gross muss der Luftspalt im Gelenk sein? **→** Ich mache zwei Versuche und stelle fest, dass der Durchmesser der Welle 0.5 mm kleiner sein soll als der Durchmesser der Bohrung. So lege ich die Bohrung auf 5 mm und die Welle auf 4.5 mm fest. Der Luftspalt ist also 0.25 mm pro Seite. **4.** Da ich mit einem 3D-Drucker mit 2 Extrudern (Düsen) arbeite, möchte ich wissen, ob es möglich ist, das Gehäuse mit Gelenk und den Gummiauflagen in einem Druck herzustellen. → Leider muss ich schnell feststellen, dass durch die grossen Drucktemperaturunterschiede der beiden Materialien, die Gummiauflagen separat gedruckt werden müssen. Da nun die zweite Düse frei ist, kann ich den Namen der Tochter in einer anderen Farbe in den Deckel drucken. **5.** Wie können die Gummiteile weich hergestellt werden? Beim 3D-Druck kann der Körper innen hohl hergestellt werden. Somit habe ich zwei Möglichkeiten, die Gummiteile weich auszugestalten. Ich könnte die Gummiteile innen mit dünnen Lamellen konstruieren, oder ich könnte mit einem tiefen Füllgrad (wie dicht soll ein Körper gefüllt werden) die Weichheit steuern.

**Die Konstruktion:** Natürlich muss zuerst der USB-Stick in einem CAD-Tool nachmodelliert werden, da dieser die weiteren Teile beeinflusst. Anschliessend wird jedes Teil einzeln konstruiert. Für die Konstruktion wird auch eine Baugruppe erstellt. Wenn diese Arbeit abgeschlossen ist, kann mit virtuell berechneten Fotos, ein möglichst realistischer Eindruck der Box erzeugt werden.

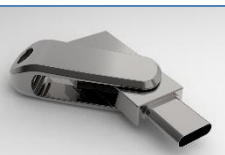

Fotorealistisches Bild des USB-Sticks erstellt aus den CAD-Daten

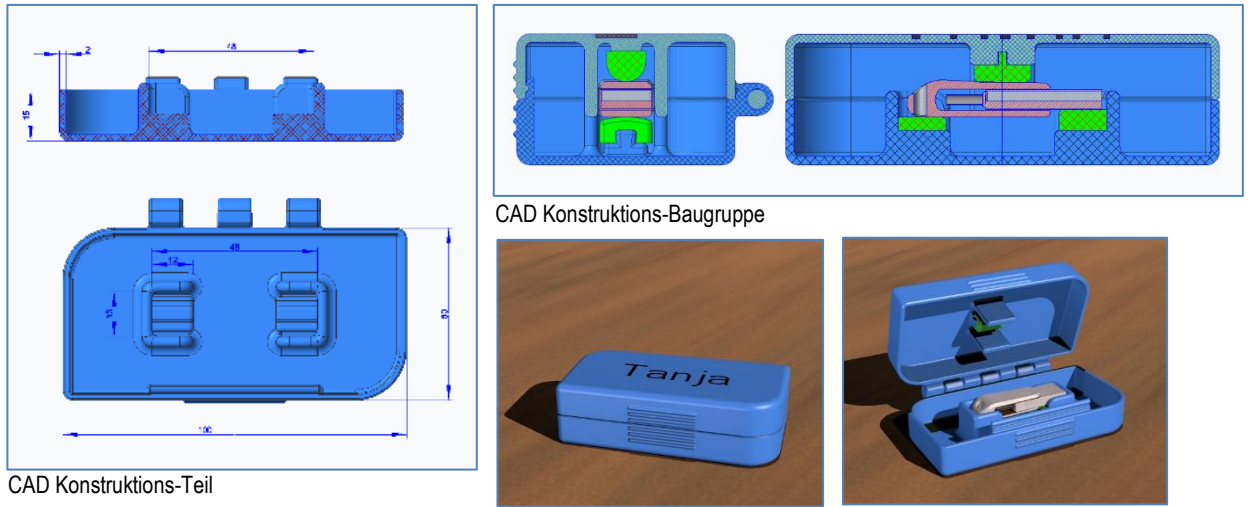

Virtuelle Fotos um einen Eindruck des Produktes zu erhalten

**3D-Druck:** Mit einem speziellen Programm wird das zu druckende Teil in sehr dünne Scheiben geschnitten (0.1 mm). Anschliessend berechnet dieses Programm den Weg, den jeder Druckkopf fahren muss, aufgrund der vom Benutzer eingestellten Steuerungsparameter. Die Informationen bezüglich der Temperatur, des Weges und der Geschwindigkeit des Druckkopfes sowie des Vorschubs des Filaments werden in ein vom Drucker lesbares Programm umgewandelt (G-Code). Diese Druckdaten sollten vom Anwender Schicht für Schicht im PC überprüft werden. Mit dem G-Code Programm kann nun das Teil im Drucker hergestellt werden.

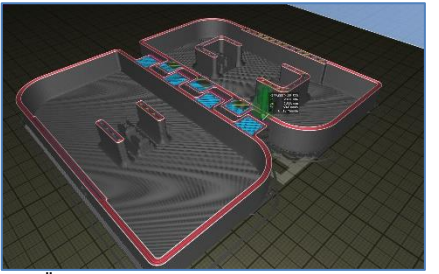

Überprüfung einer Druckschicht

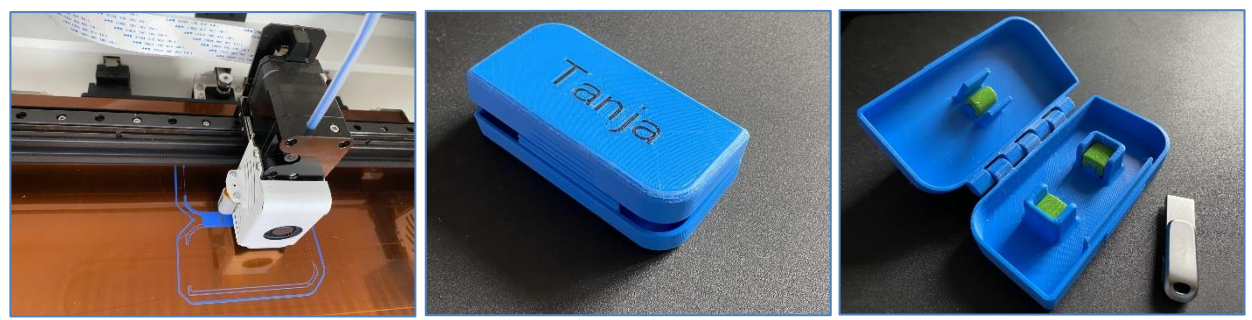

3D-Druck Fotos des fertigen Produktes

Hansueli Wild Für weitere Informationen: [vorschlag@mtpv.ch](mailto:vorschlag@mtpv.ch)